$, tushu007.com$ 

## <<大学计算机基础实践指导>>

 $<<$   $>>$ 

- 13 ISBN 9787302286653
- 10 ISBN 7302286655

出版时间:2012-7

 $(2012-07)$ 

页数:377

PDF

更多资源请访问:http://www.tushu007.com

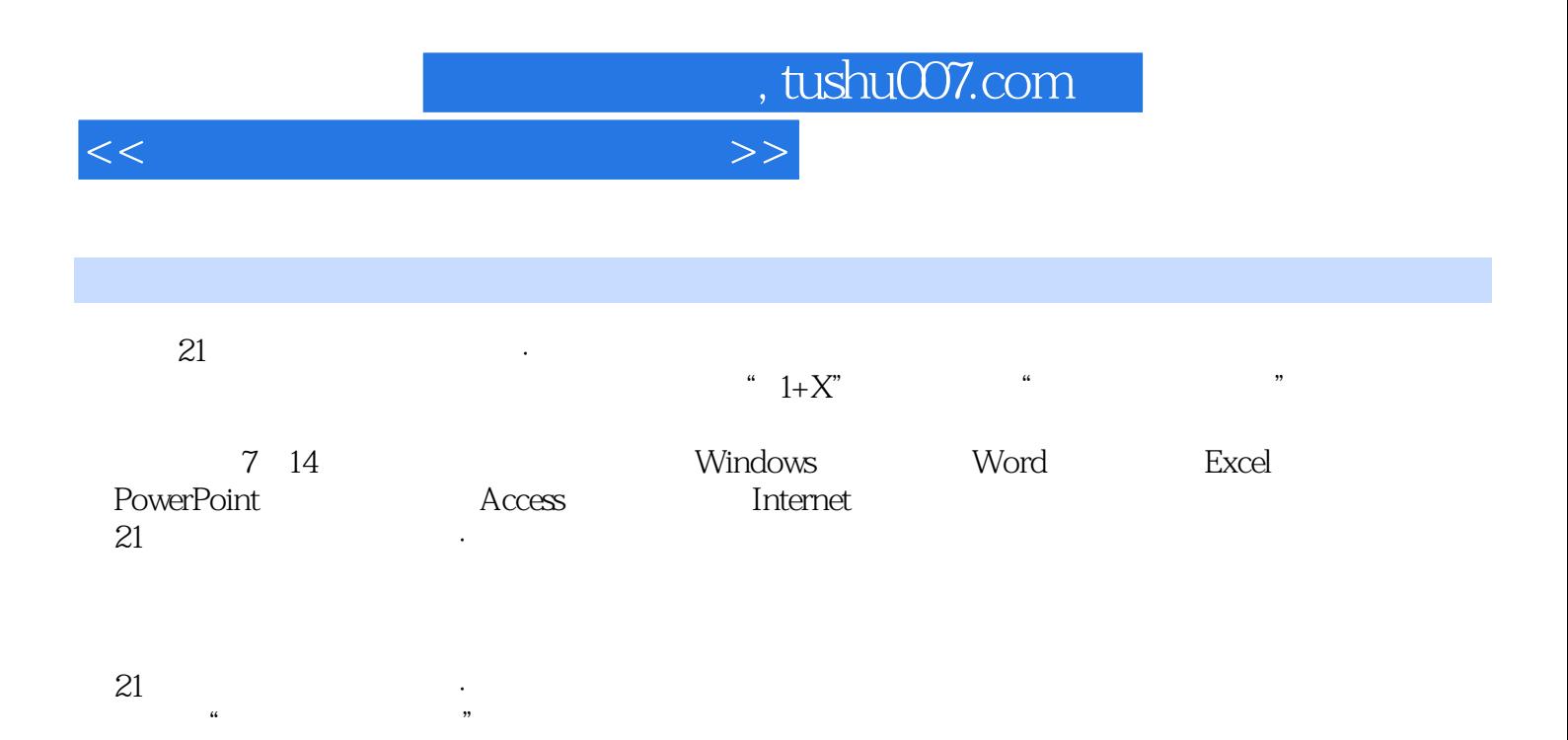

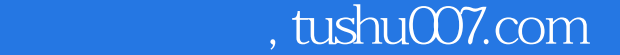

## <<大学计算机基础实践指导>>

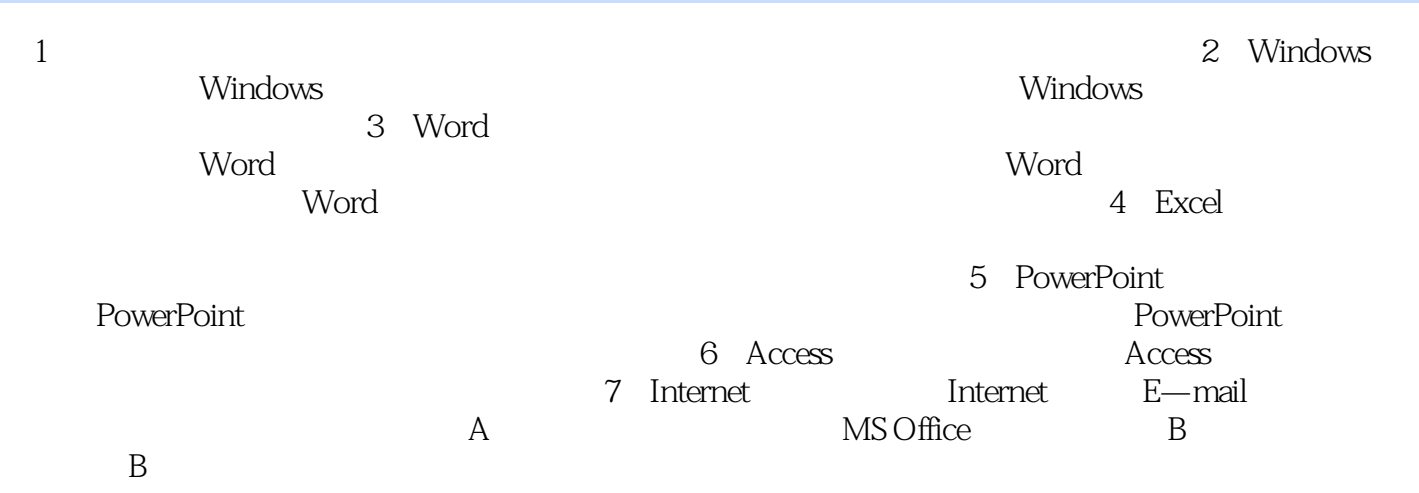

## , tushu007.com

## <<大学计算机基础实践指导>>

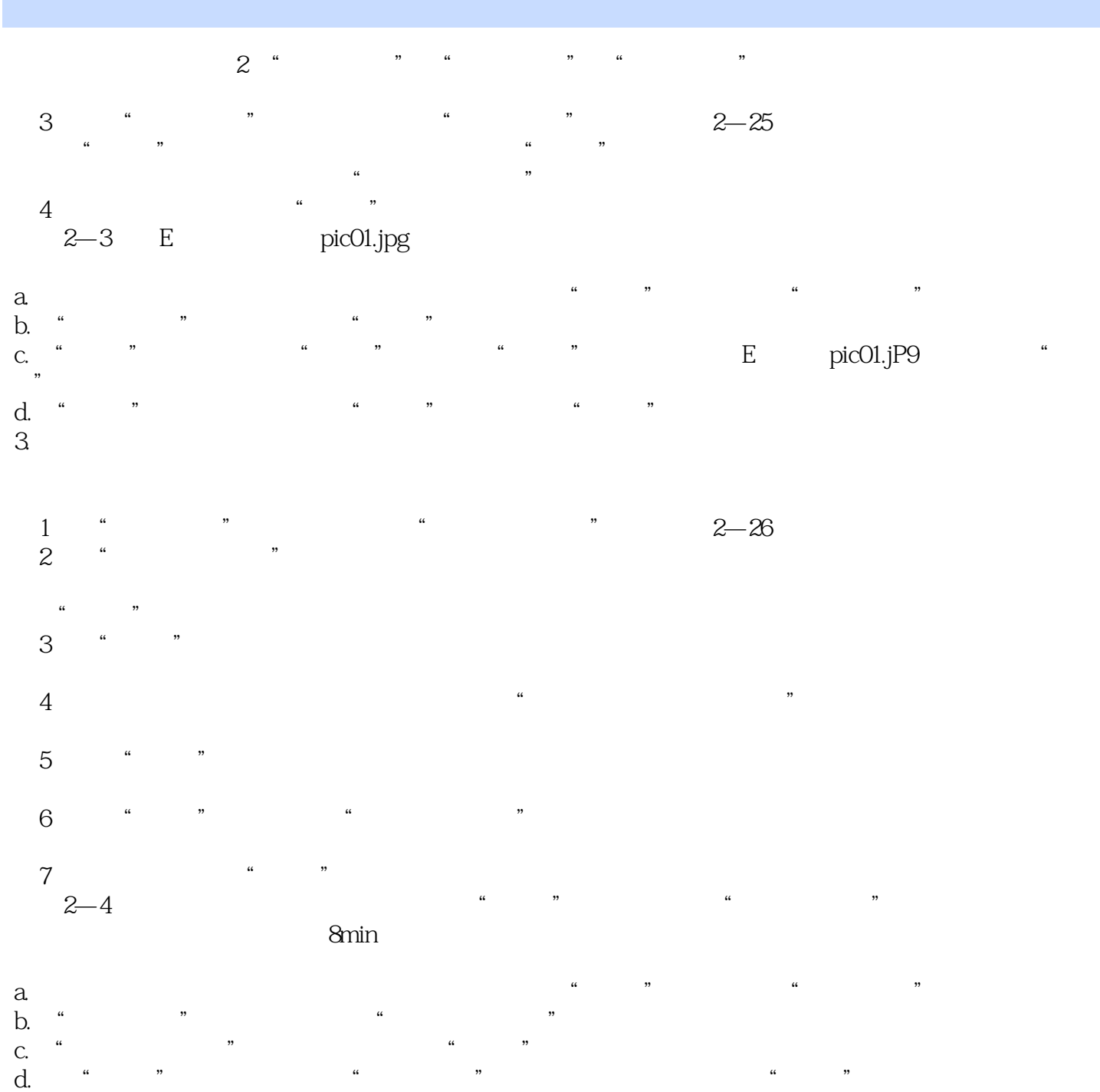

, and  $\begin{array}{ccccccccccccccccc}\n\hline\n\end{array}$  , and  $\begin{array}{ccccccccccccc}\n\hline\n\end{array}$  , and  $\begin{array}{ccccccccccccc}\n\hline\n\end{array}$  , and  $\begin{array}{ccccccccccccc}\n\hline\n\end{array}$  , and  $\begin{array}{ccccccccccccc}\n\hline\n\end{array}$  , and  $\begin{array}{ccccccccccccc}\n\hline\n\end{array}$  , and  $\begin{array}{ccccccccccccc}\n\hline\n\end{array}$  , and  $\begin{array}{ccccccccccccc}\$ 

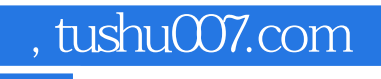

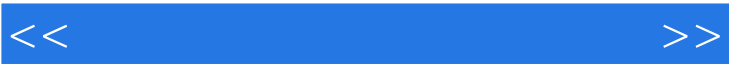

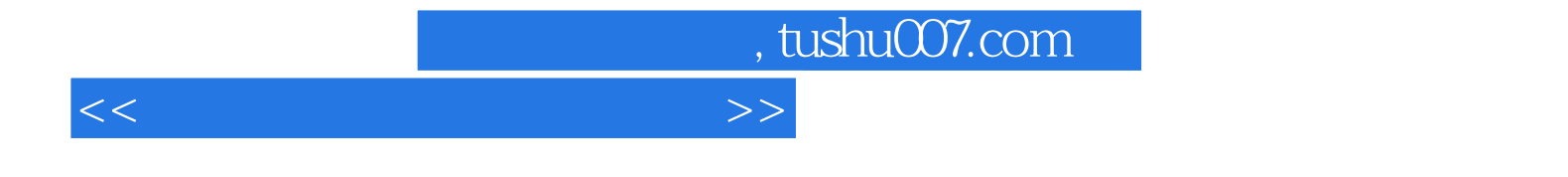

本站所提供下载的PDF图书仅提供预览和简介,请支持正版图书。

更多资源请访问:http://www.tushu007.com